## **Assignment No. 5: Search Operation in Hash Tables Open Addressing with Quadratic Probing**

**Allocated time:** 2 hours

## **Implementation**

You are required to implement **correctly** and **efficiently** the *insert* and *search* operations in a hash table using open addressing and quadratic probing.

You may find any necessary information and pseudo-code in your course notes, or in the book<sup>1</sup>, in section *11.4 Open addressing*.

## **Evaluation**

**!** Before you start to work on the algorithms evaluation code, make sure you have a correct algorithm! You will have to prove your algorithm(s) work on a small-sized input.

You are required to evaluate the *search* operation for hash tables using open addressing and quadratic probing, in the average case (remember to perform 5 runs for this). You will do this in the following manner:

- 1. Select *N*, the size of your hash table, as a prime number around 10000 (e.g. 9973, or 10007);
- 2. For each of several values for the filling factor  $\alpha \in \{0.8, 0.85, 0.9, 0.95, 0.99\}$ , do:
	- a. Insert n random elements, such that you reach the required value for  $\alpha$  ( $\alpha = n/N$ )
	- b. Search, in each case, *m* random elements ( $m \sim 3000$ ), such that approximately half of the searched elements will be *found* in the table, and the rest will *not* be *found* (in the table). Make sure that you sample uniformly the elements in the *found* category, i.e. you should search elements which have been inserted at different moments with equal probability (there are several ways in which you could ensure this – it is up to you to figure this out)
	- c. Count the operations performed by the search procedure (i.e. the number of cells accessed during the search)

<sup>1</sup> Thomas H. Cormen, Charles E. Leiserson, Ronald L. Rivest and Clifford Stein. *Introduction to Algorithms*

3. Output a table of the form:

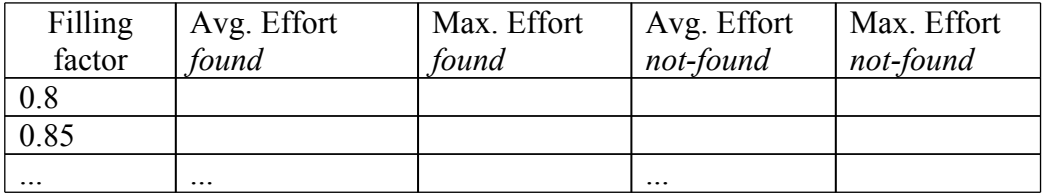

**Avg. Effort = total\_effort / no\_elements Max. Effort = maximum number of accesses performed by one search operation** 

4. Interpret your results.